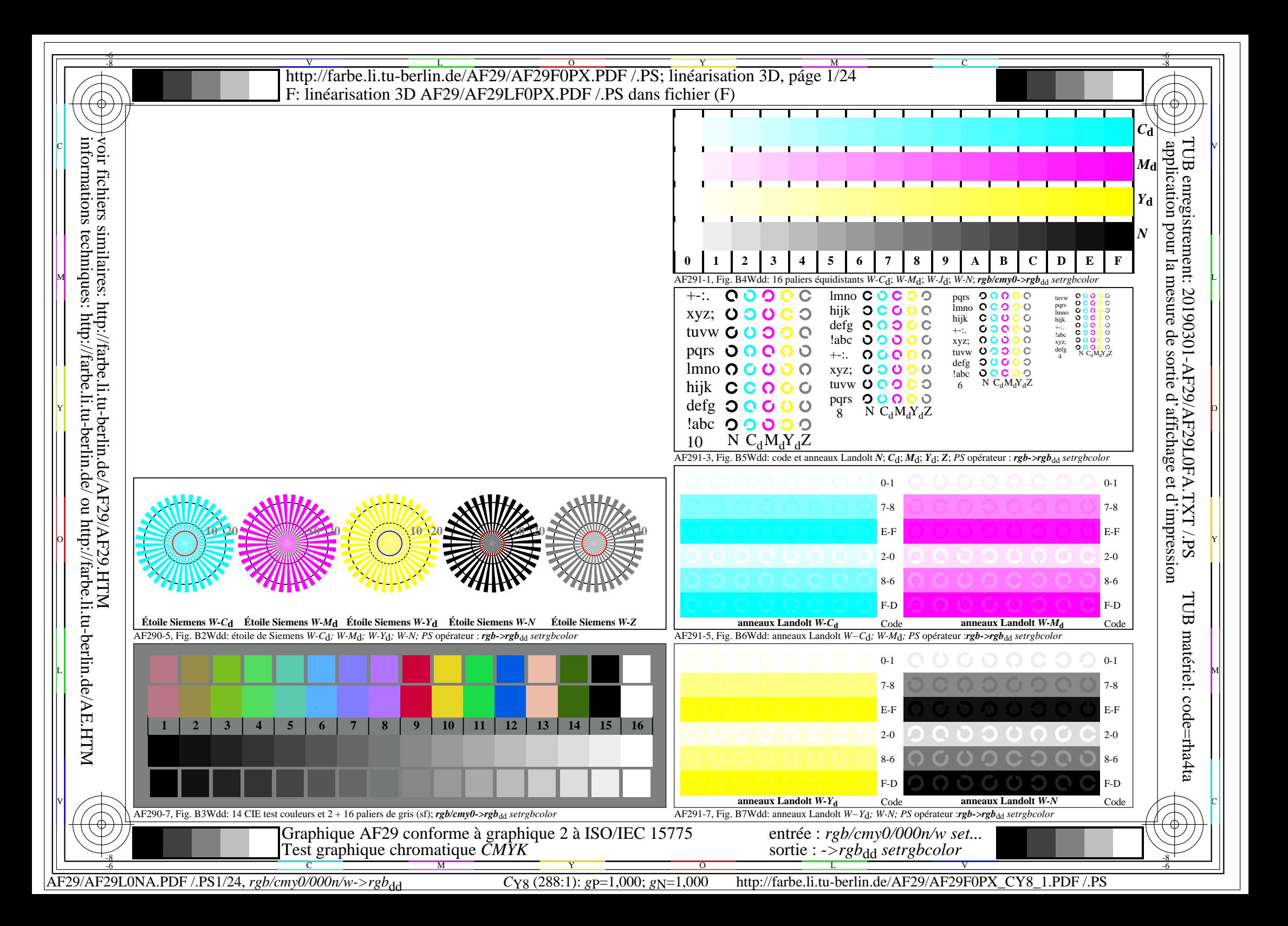

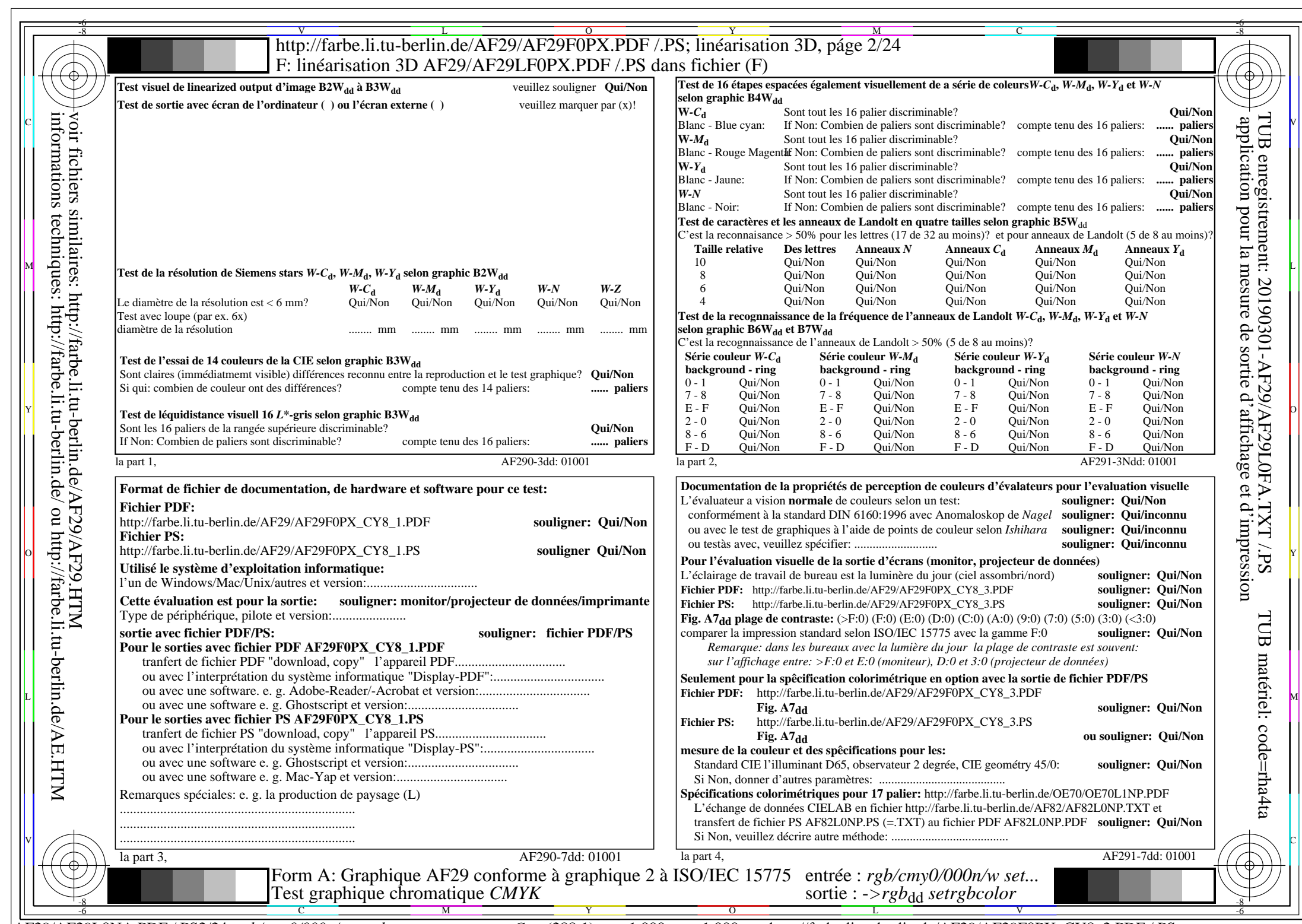

AF29/AF29L0NA.PDF /.PS2/24, *rgb/cmy0/000n/w*-*>rgb*dd *C*Y8 (288:1): *g*P=1,000; *g*N=1,000 http://farbe.li.tu-berlin.de/AF29/AF29F0PX\_CY8\_2.PDF /.PS

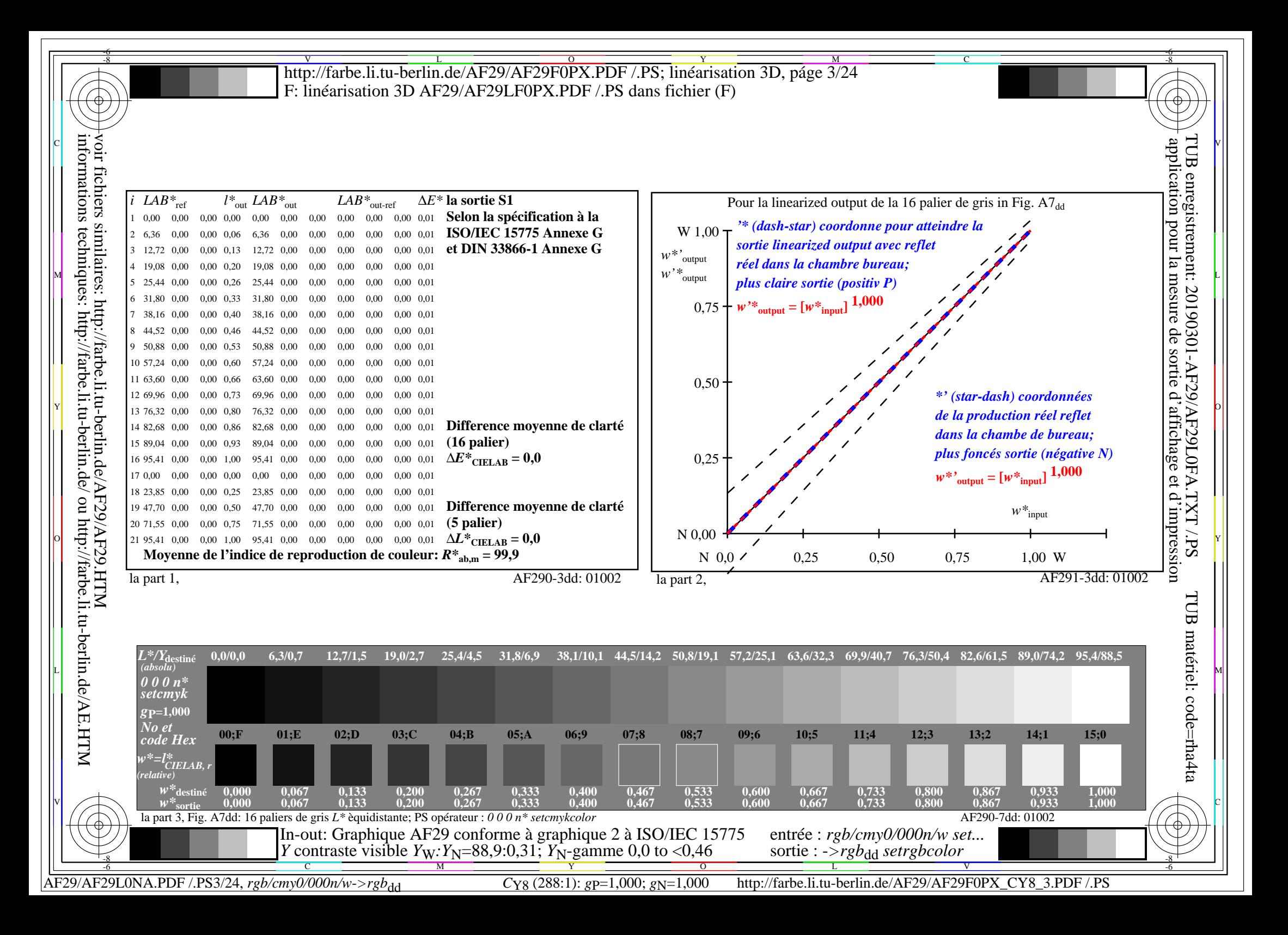

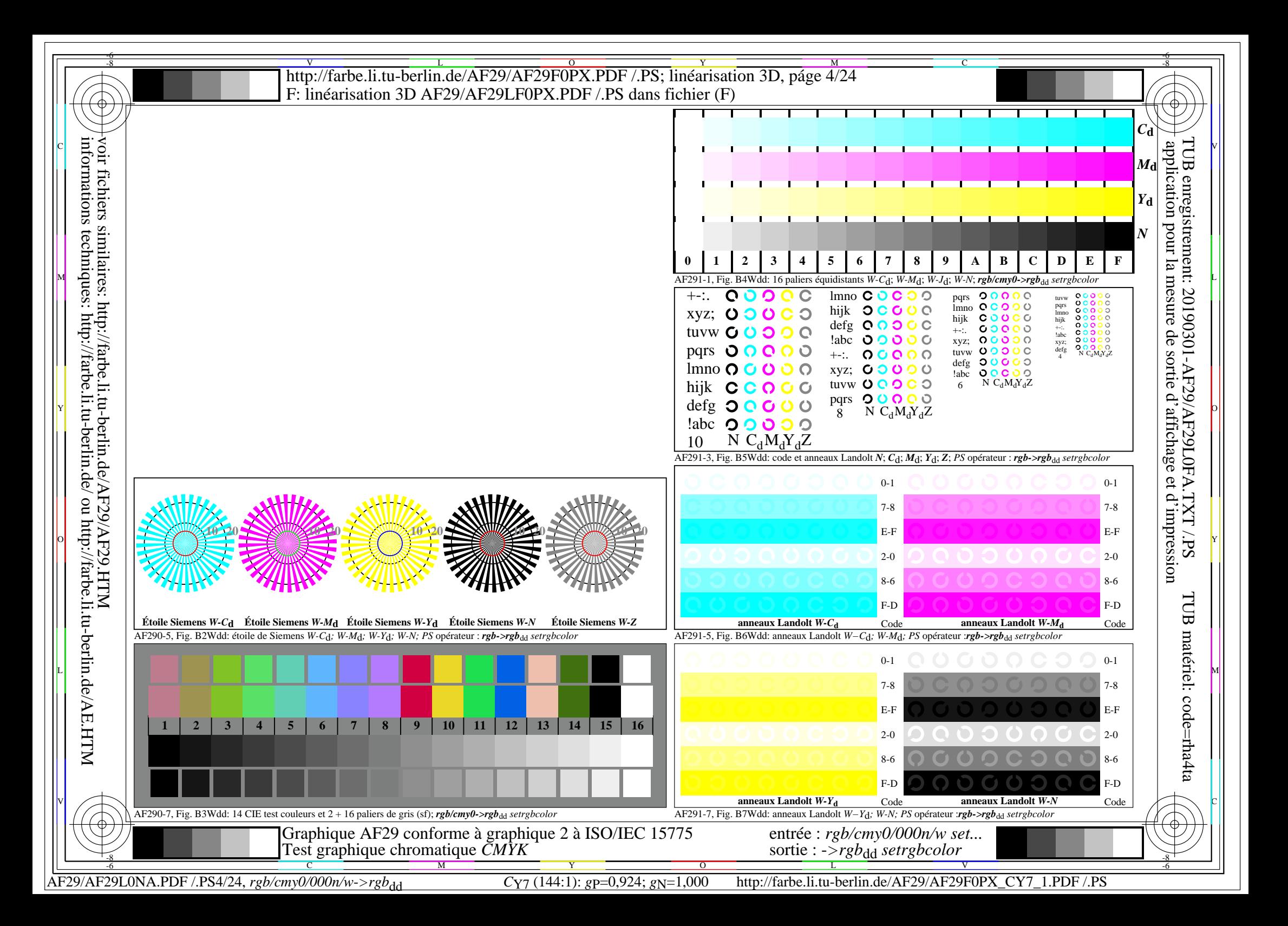

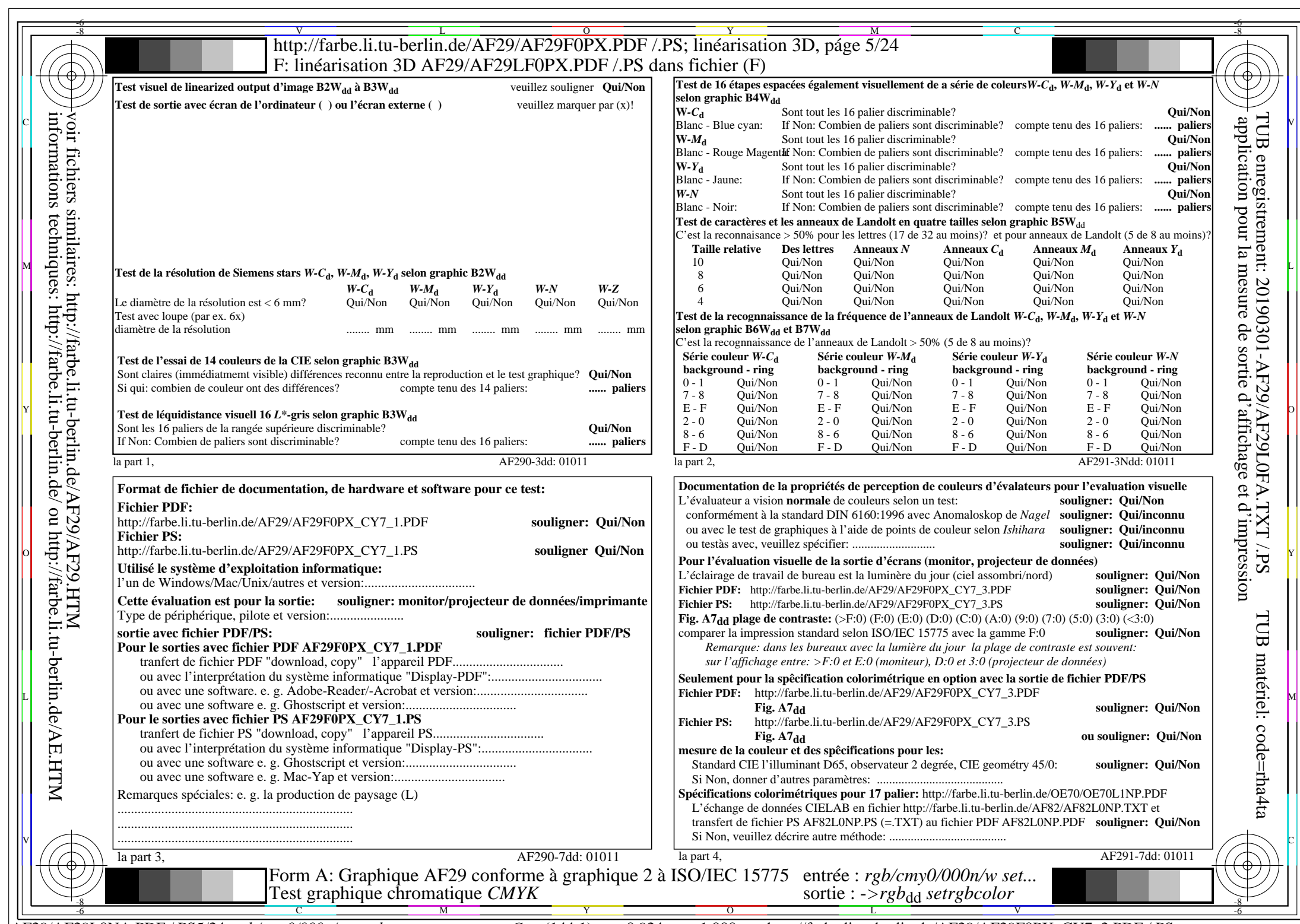

AF29/AF29L0NA.PDF /.PS5/24, *rgb/cmy0/000n/w*-*>rgb*dd *C*Y7 (144:1): *g*P=0,924; *g*N=1,000 http://farbe.li.tu-berlin.de/AF29/AF29F0PX\_CY7\_2.PDF /.PS

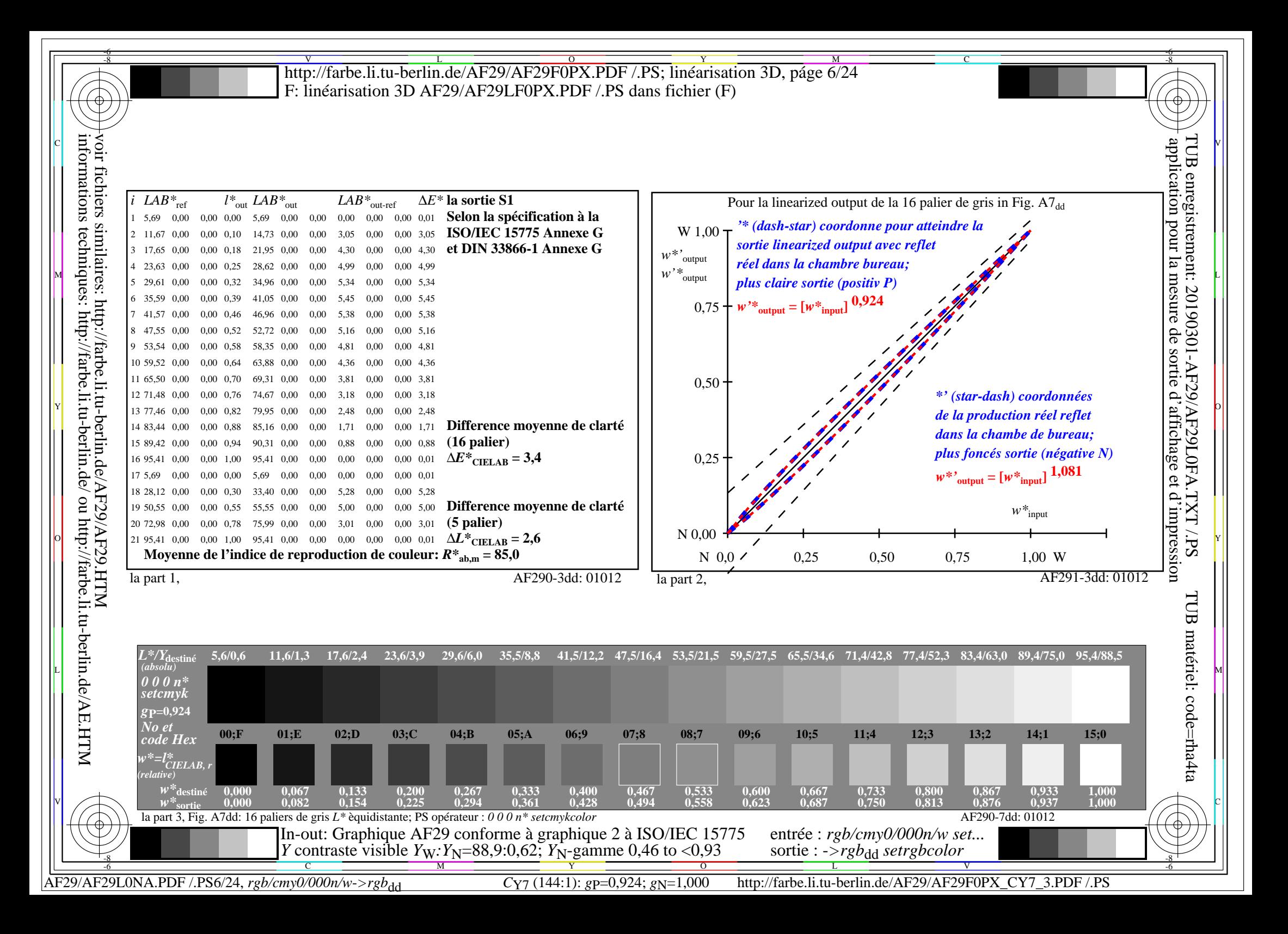

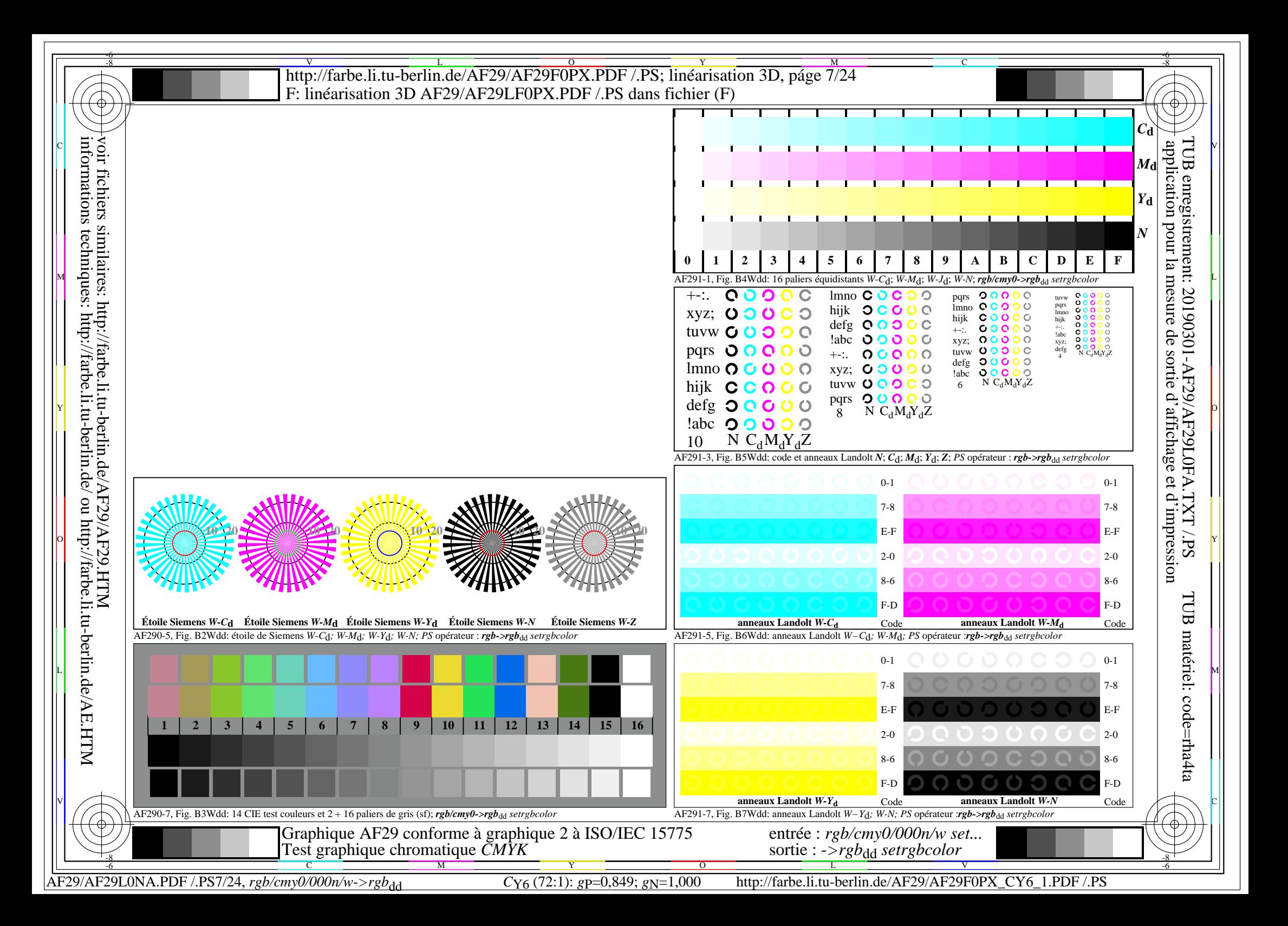

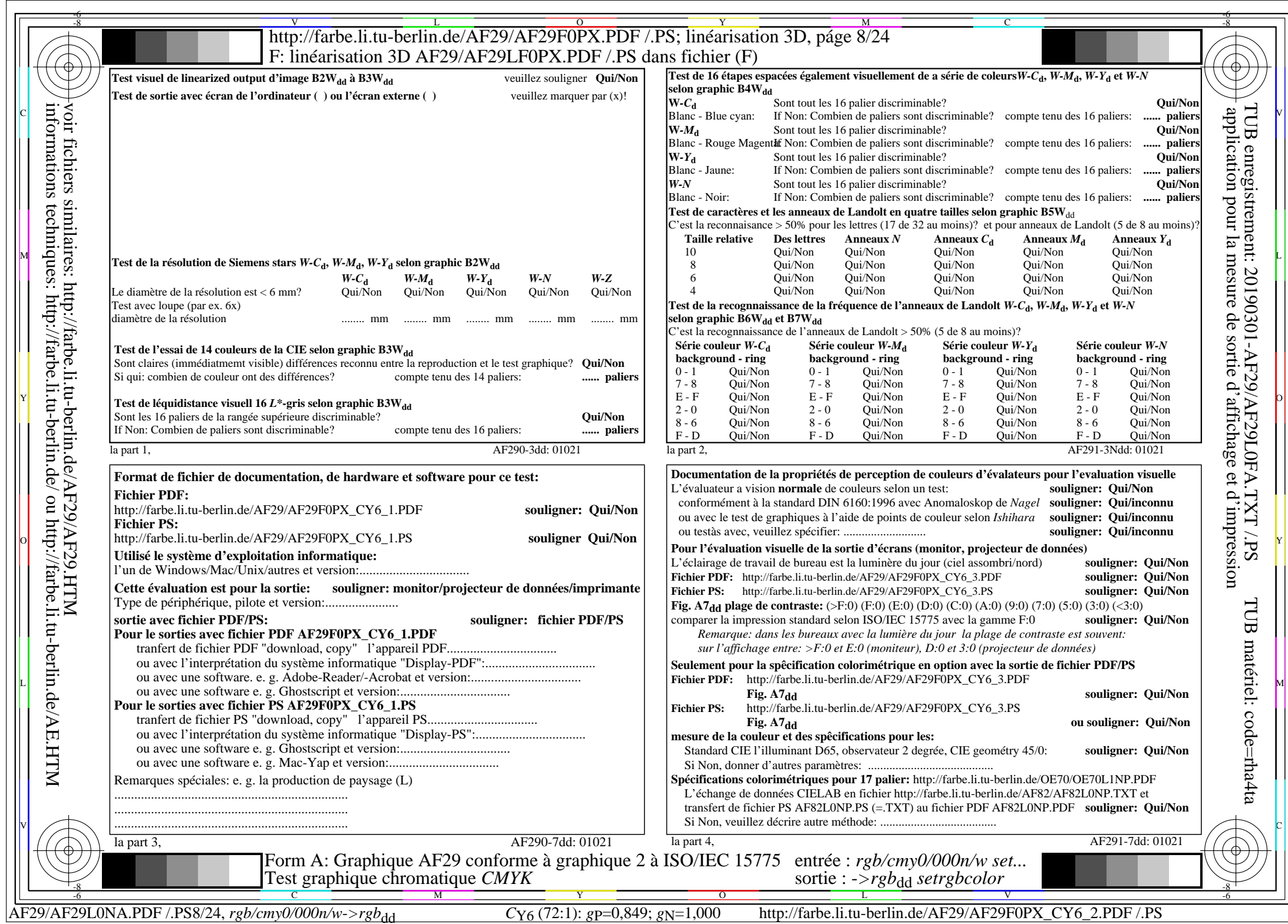

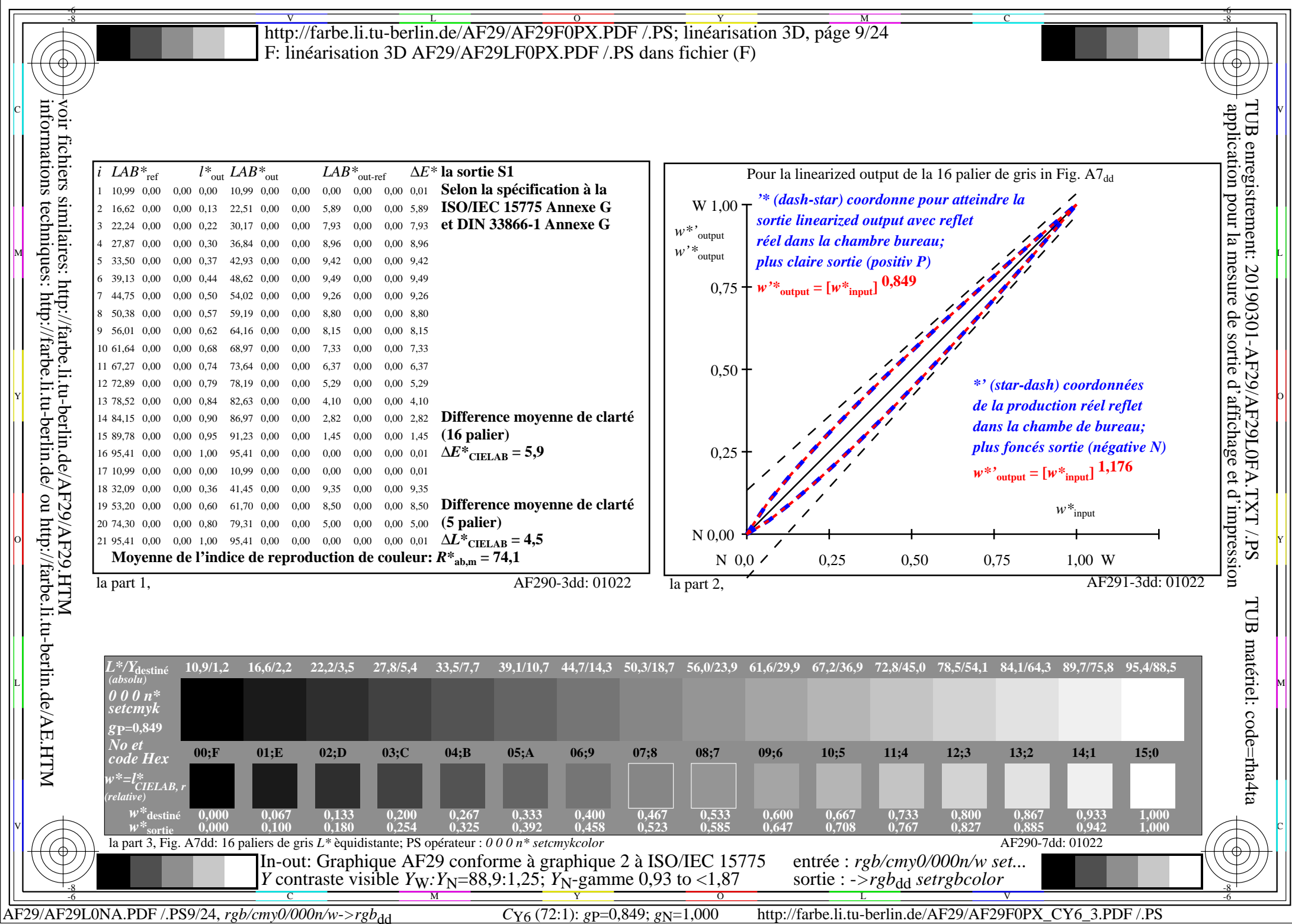

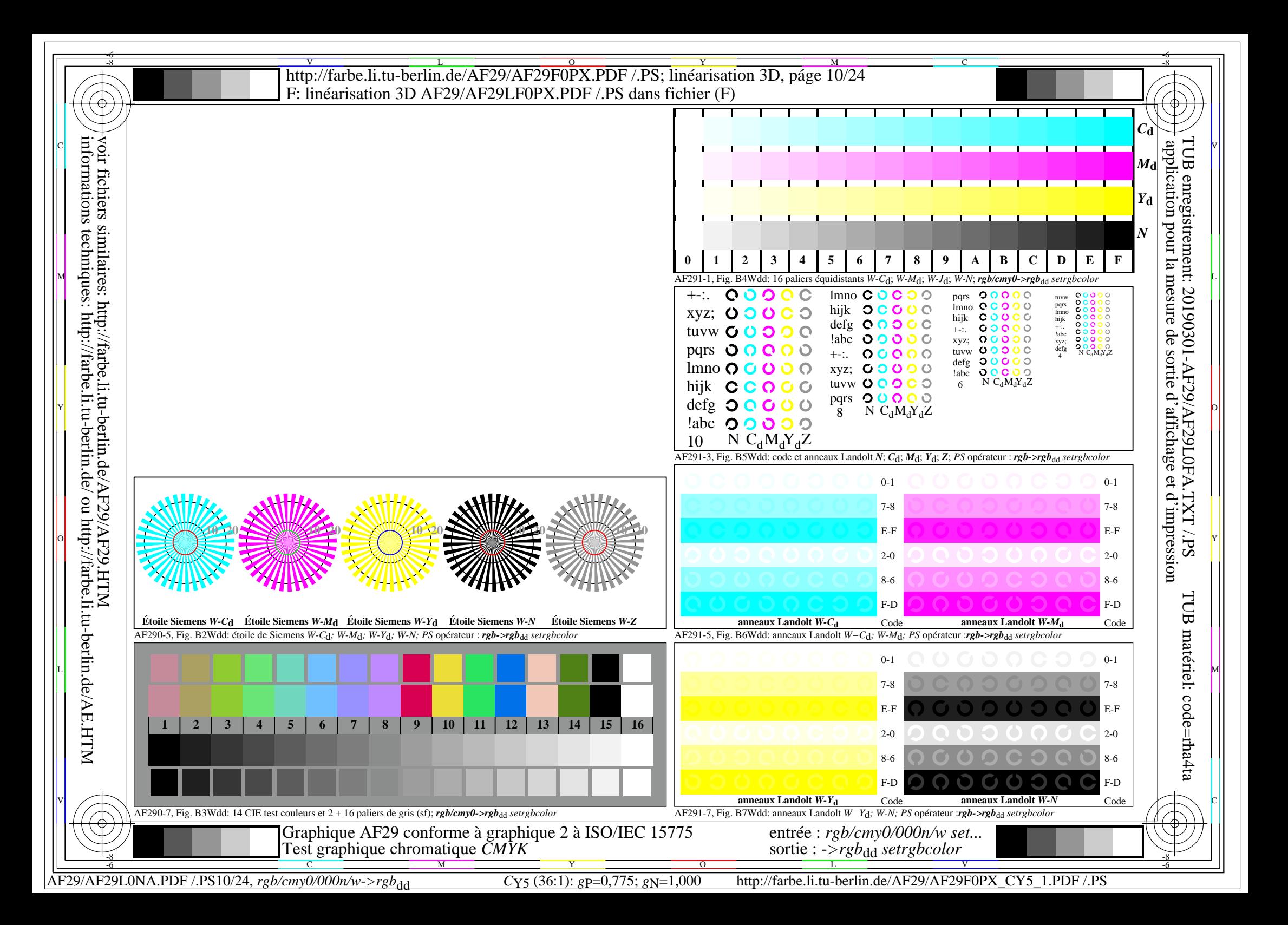

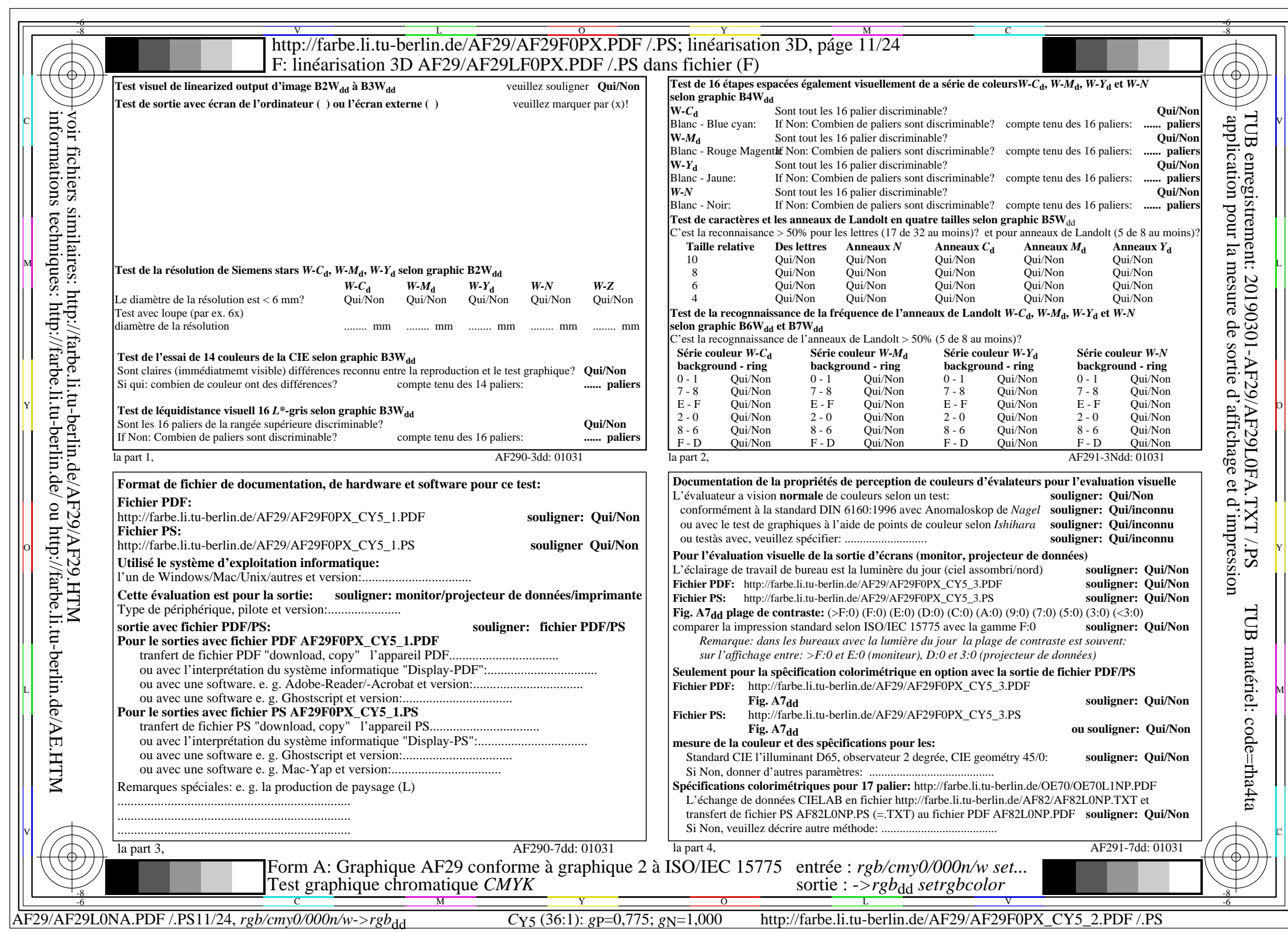

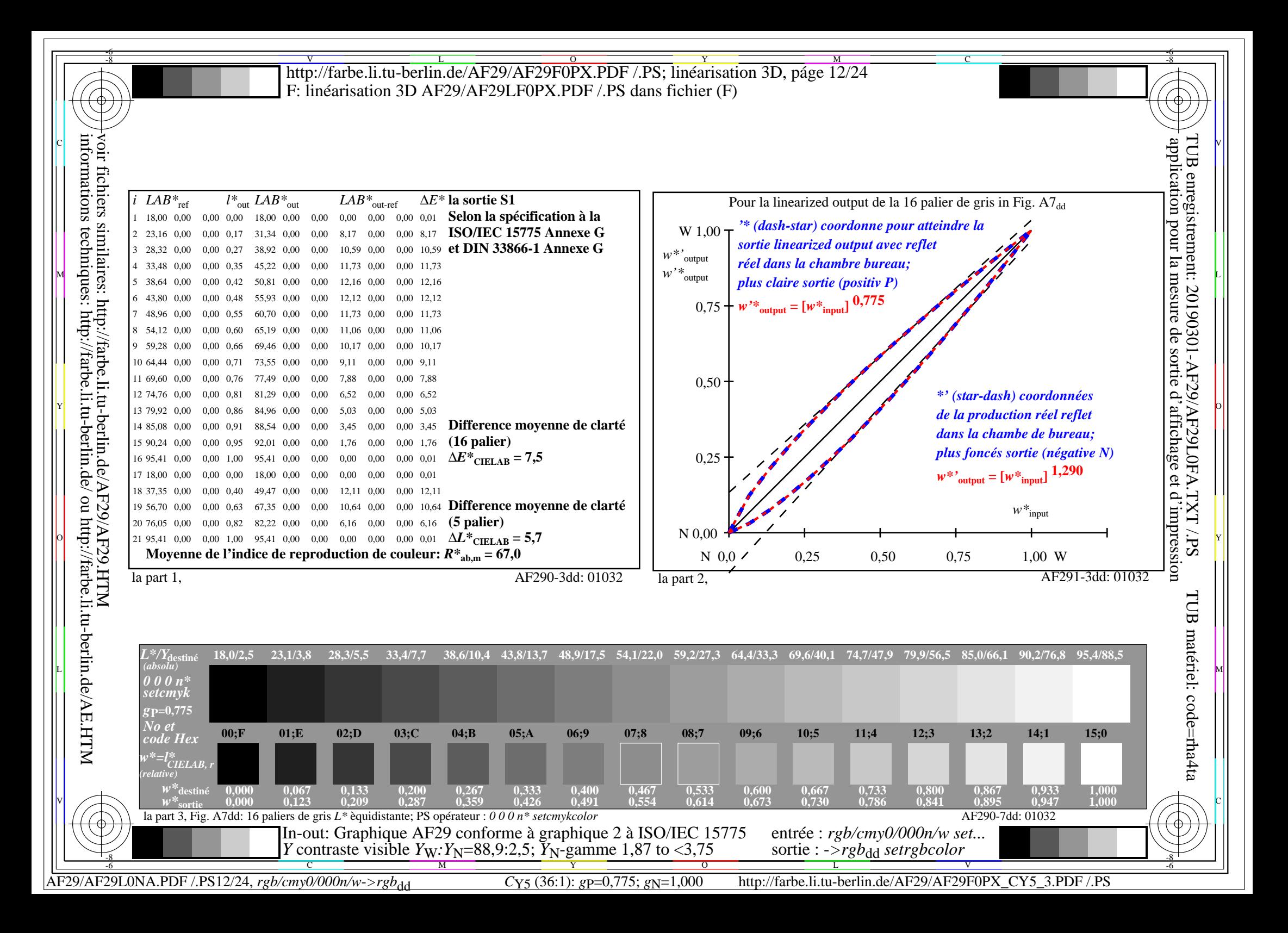

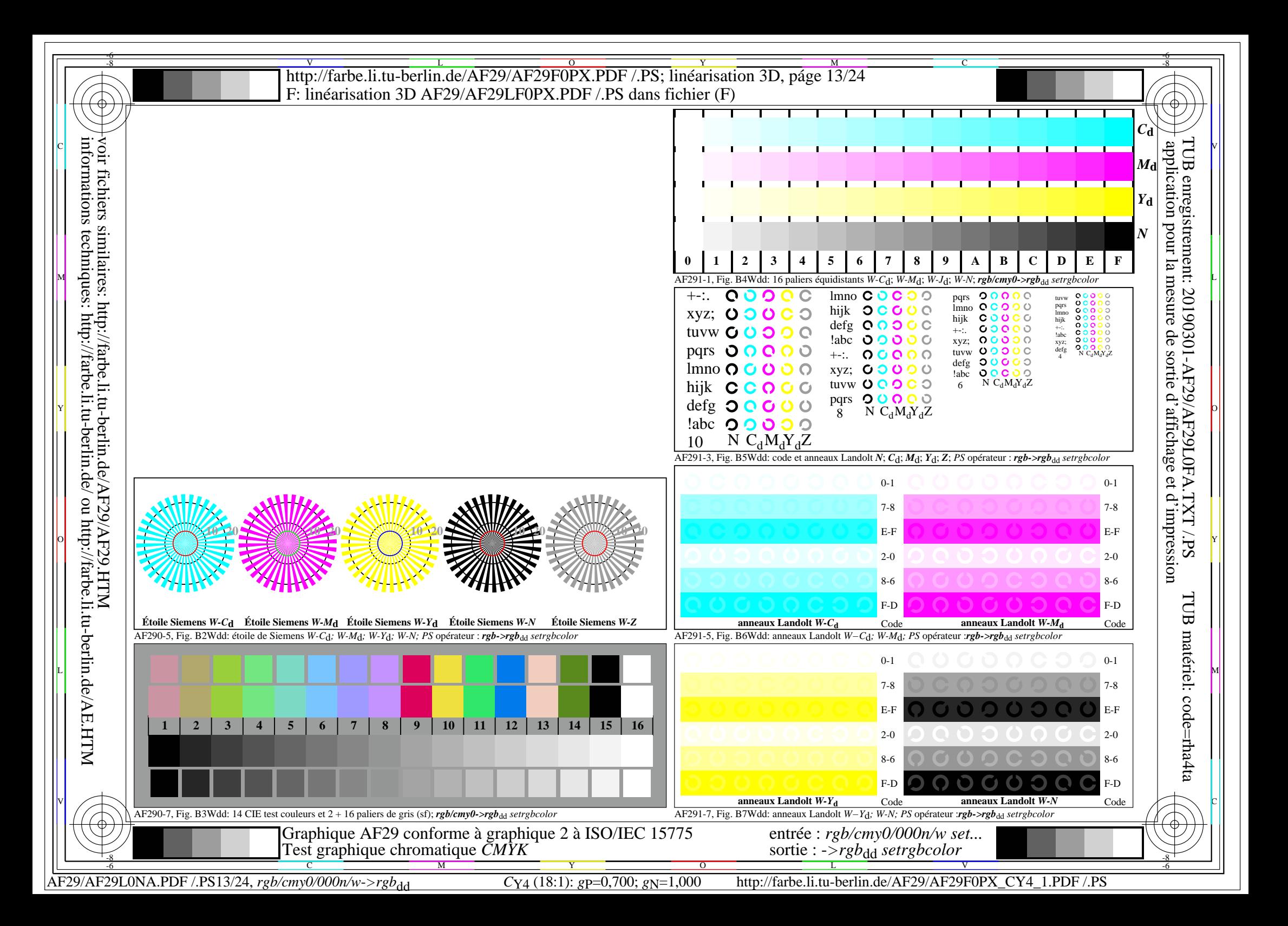

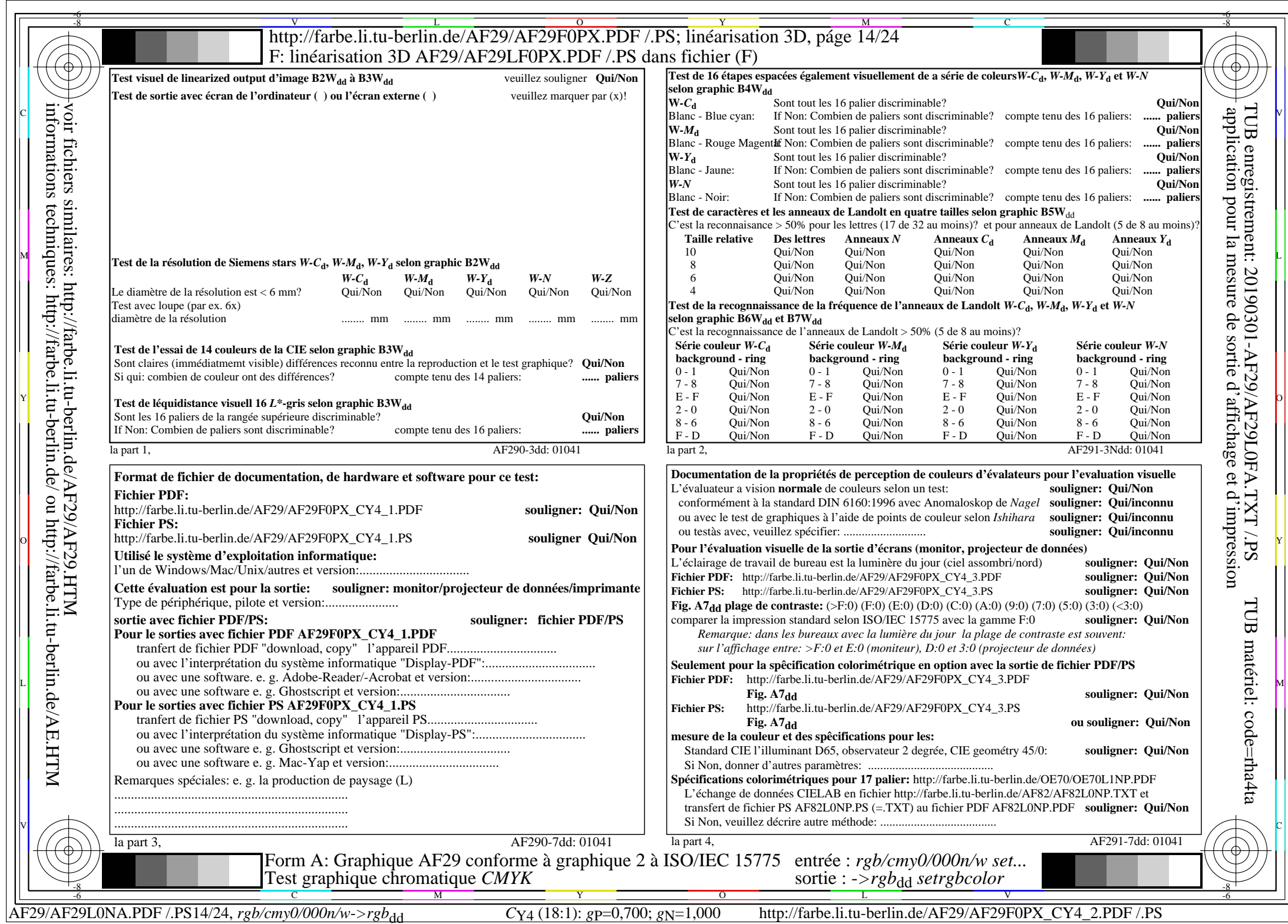

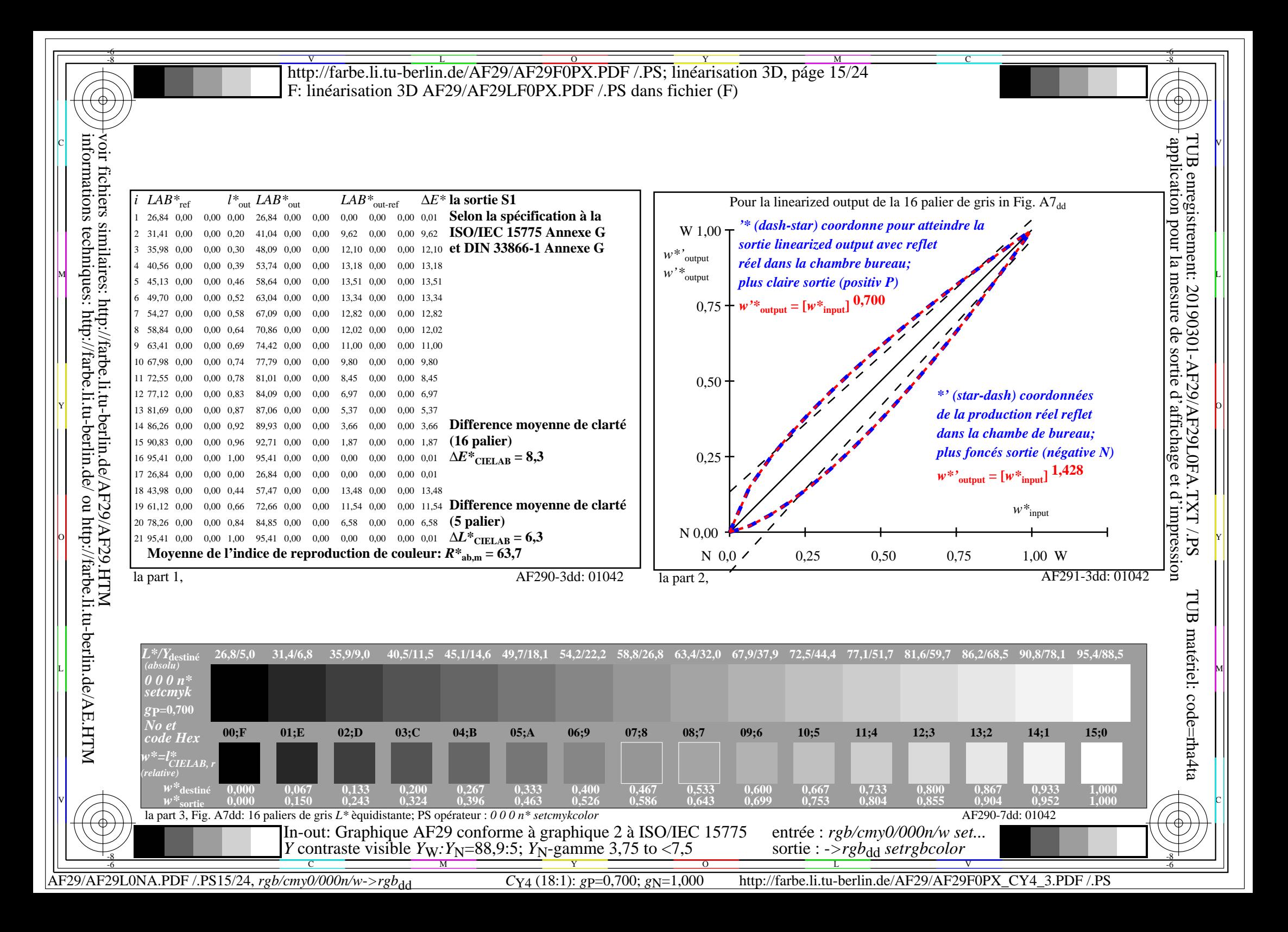

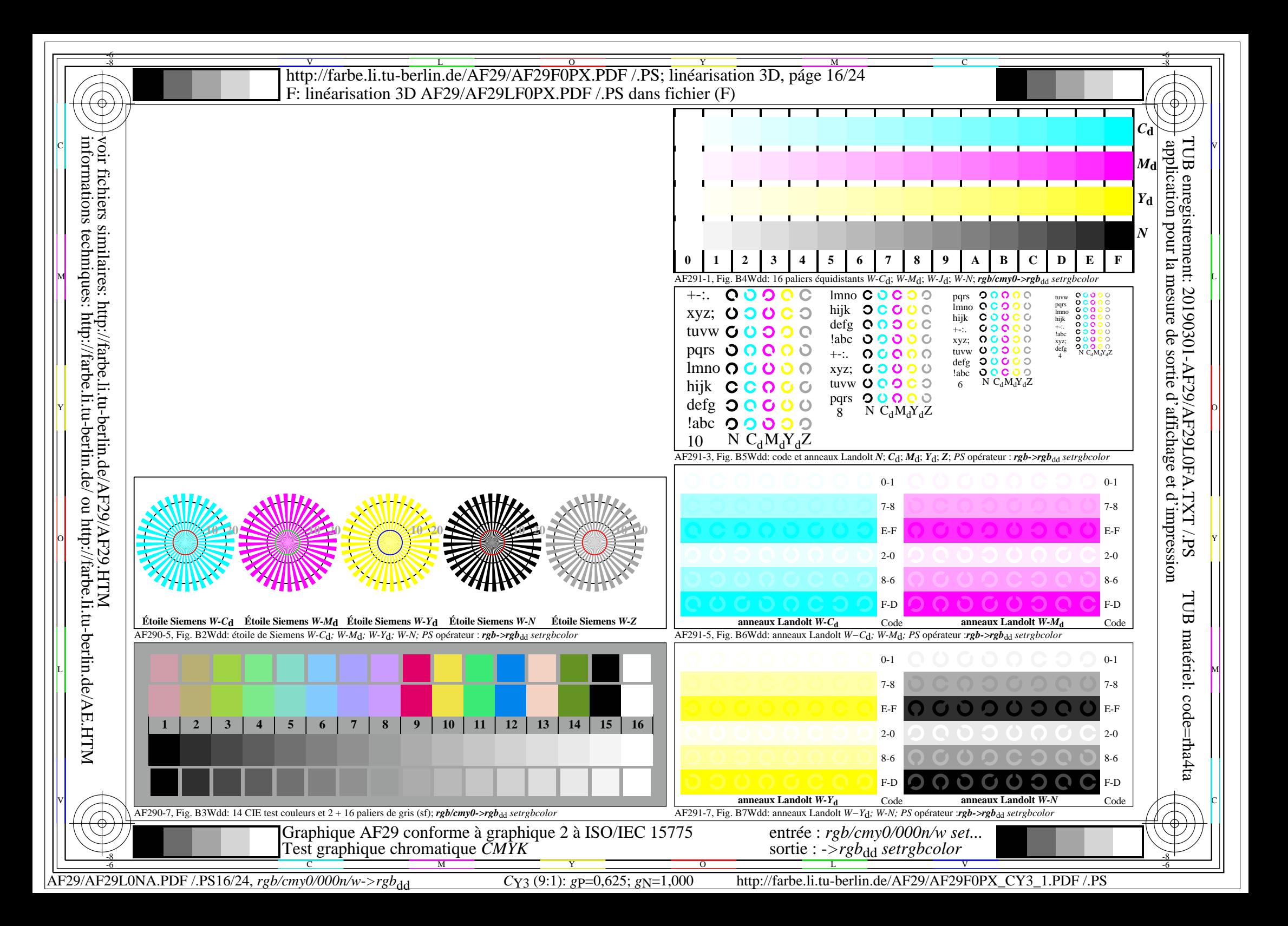

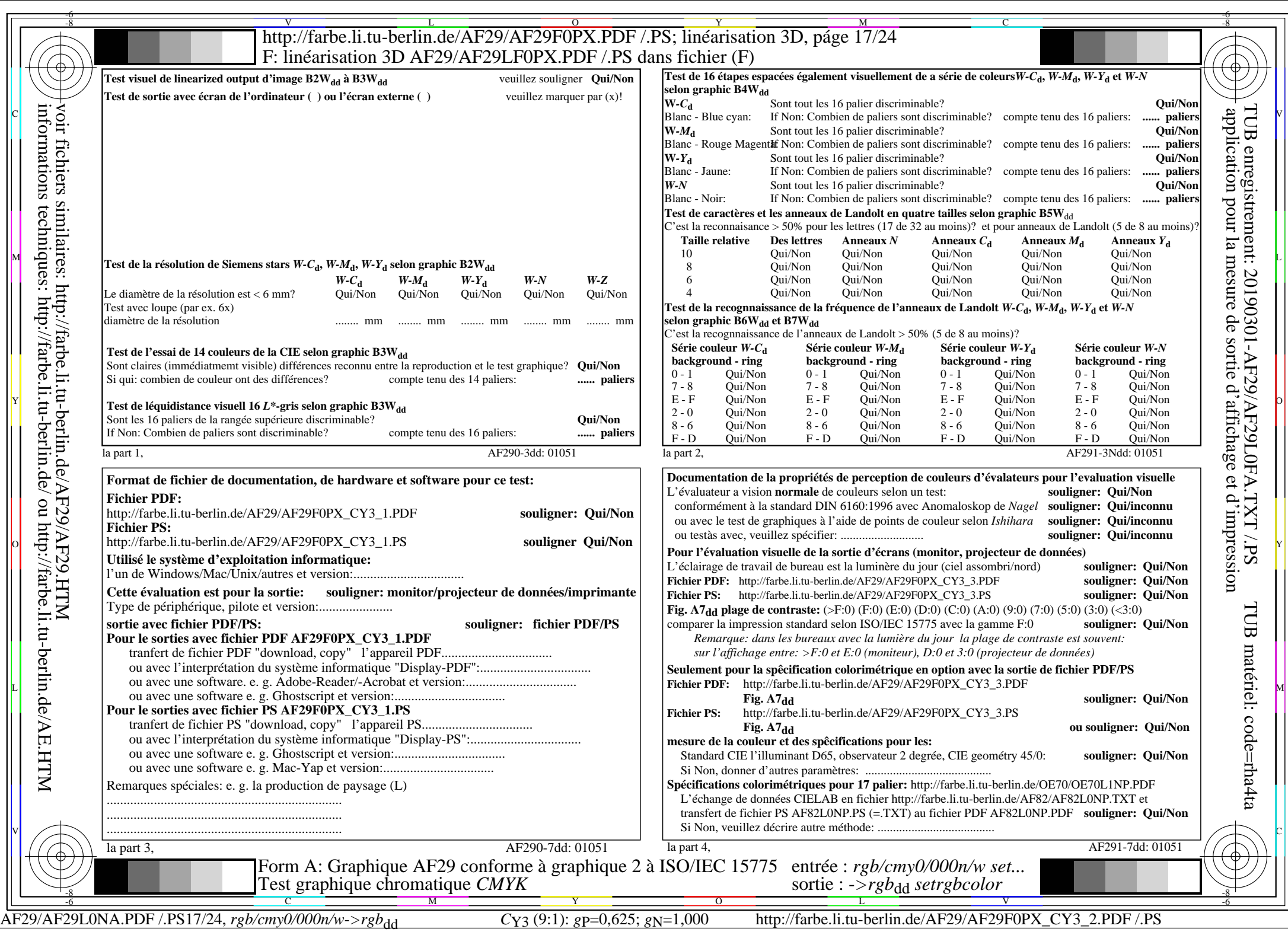

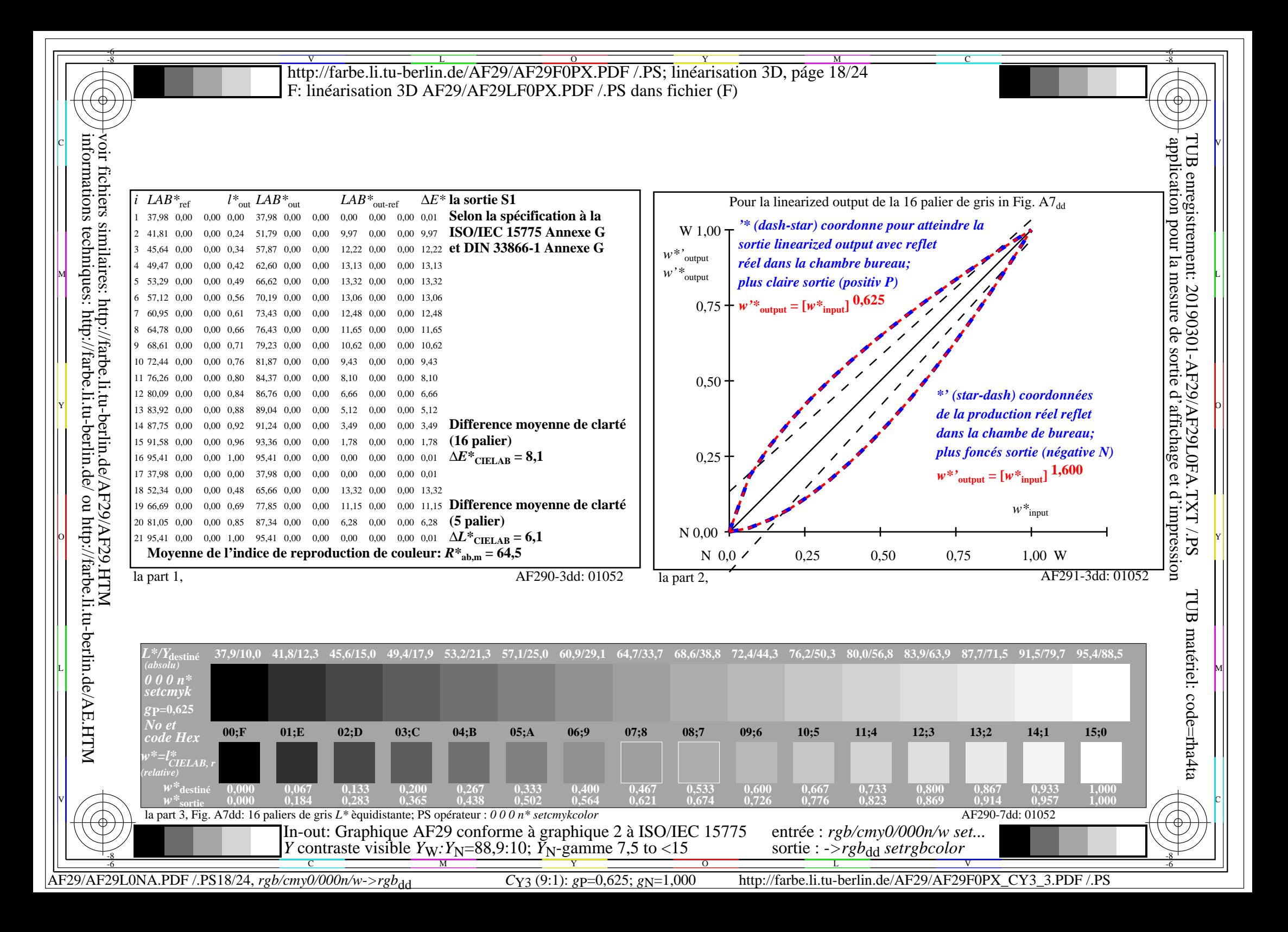

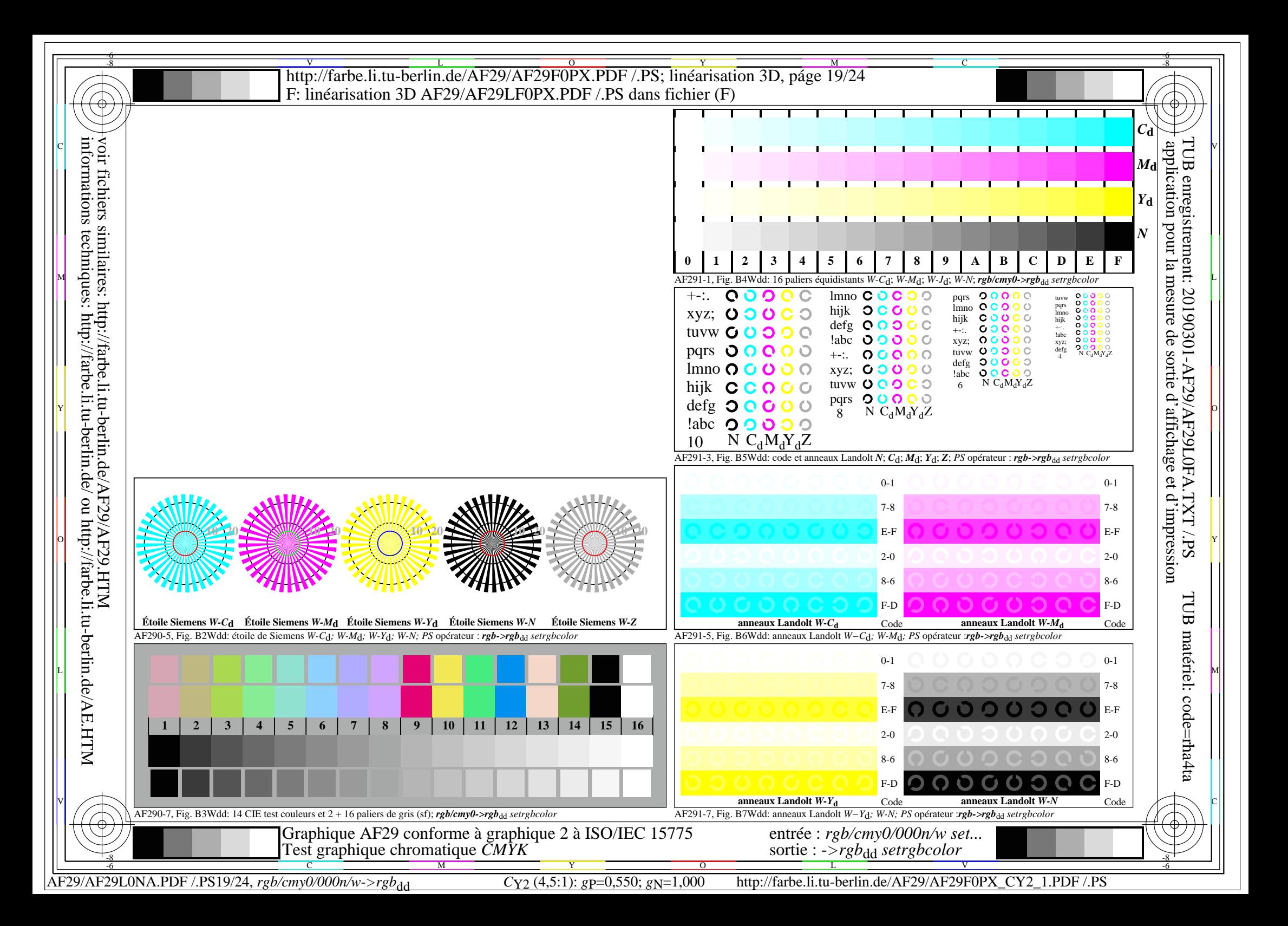

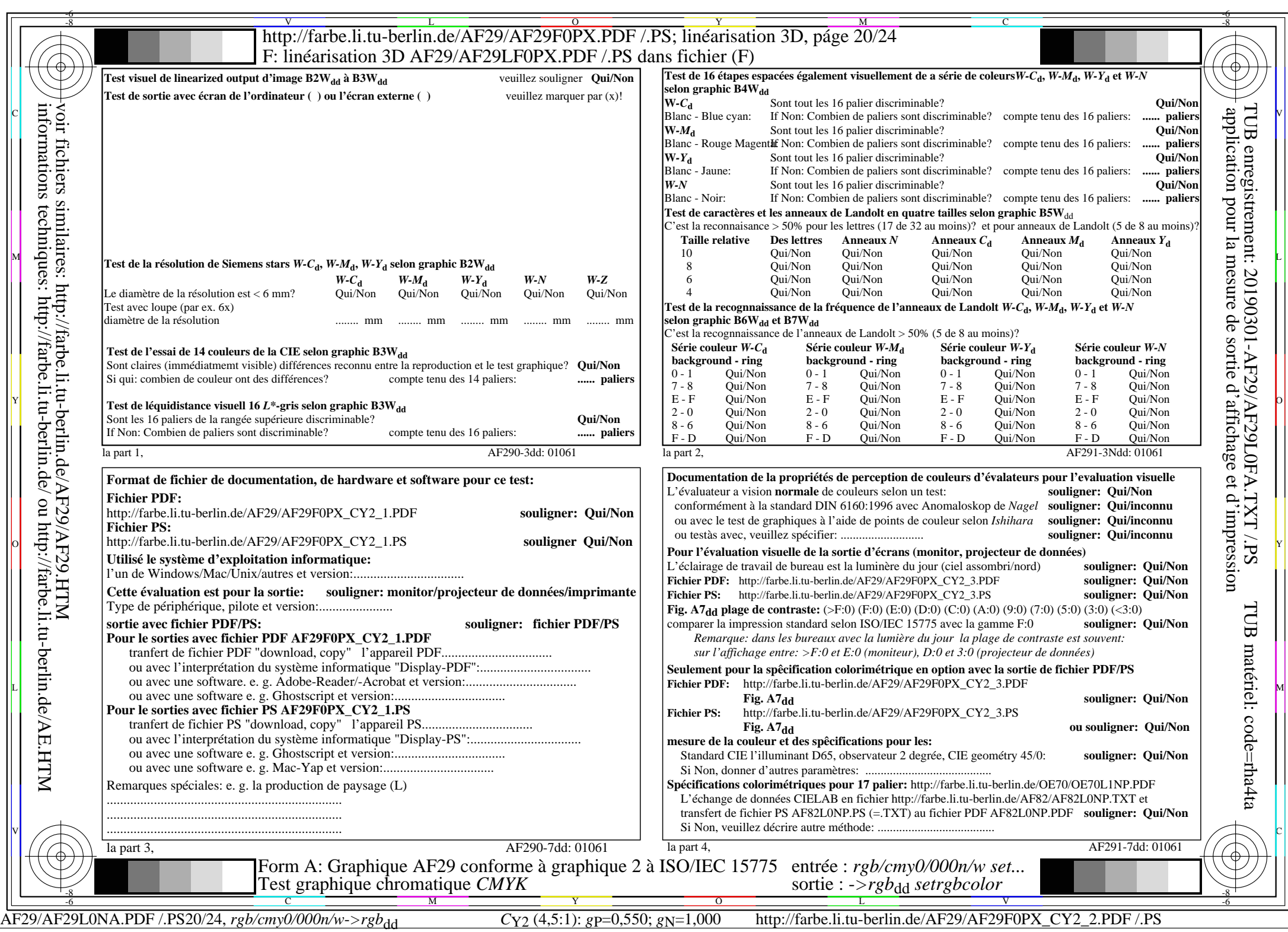

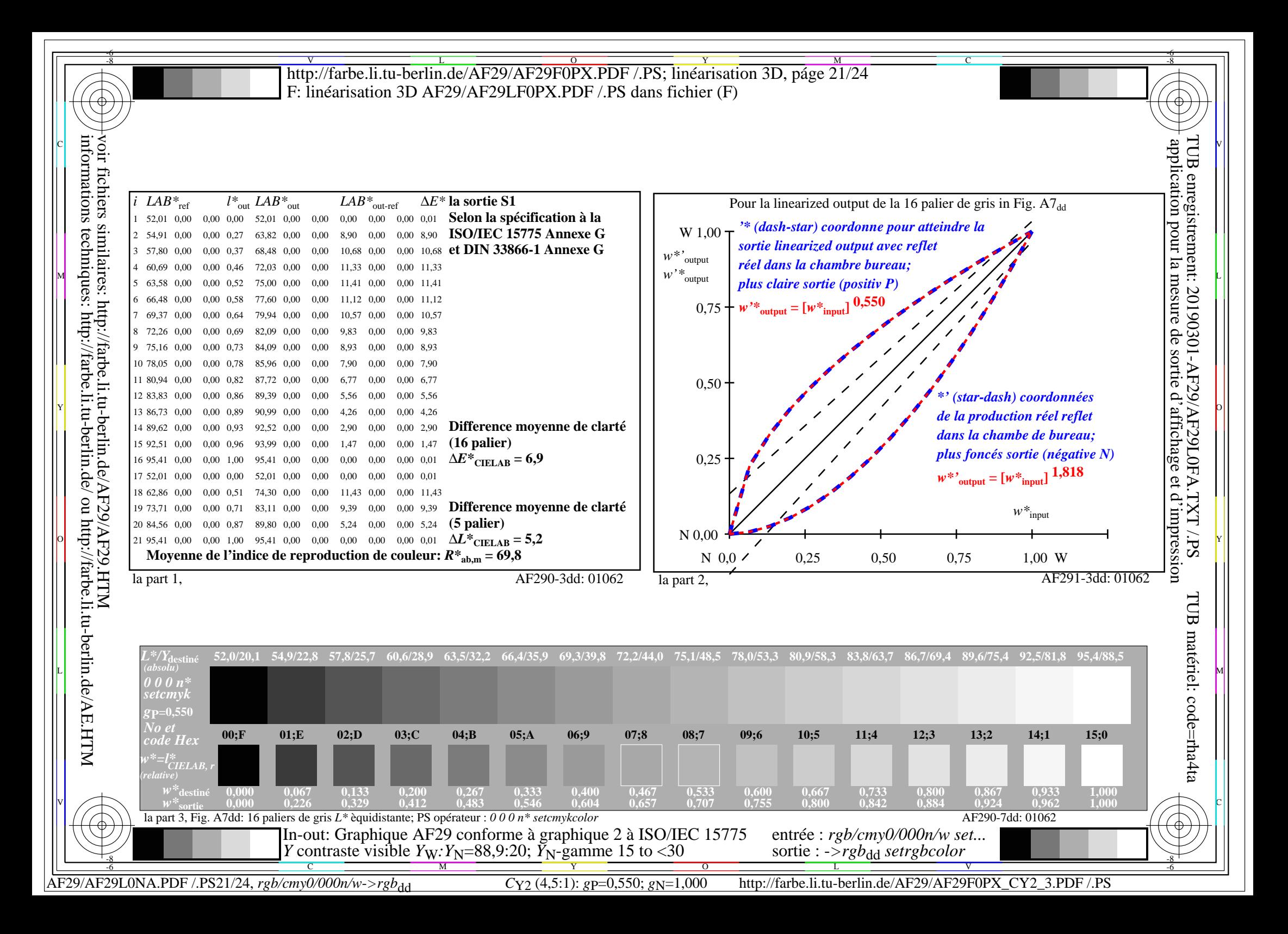

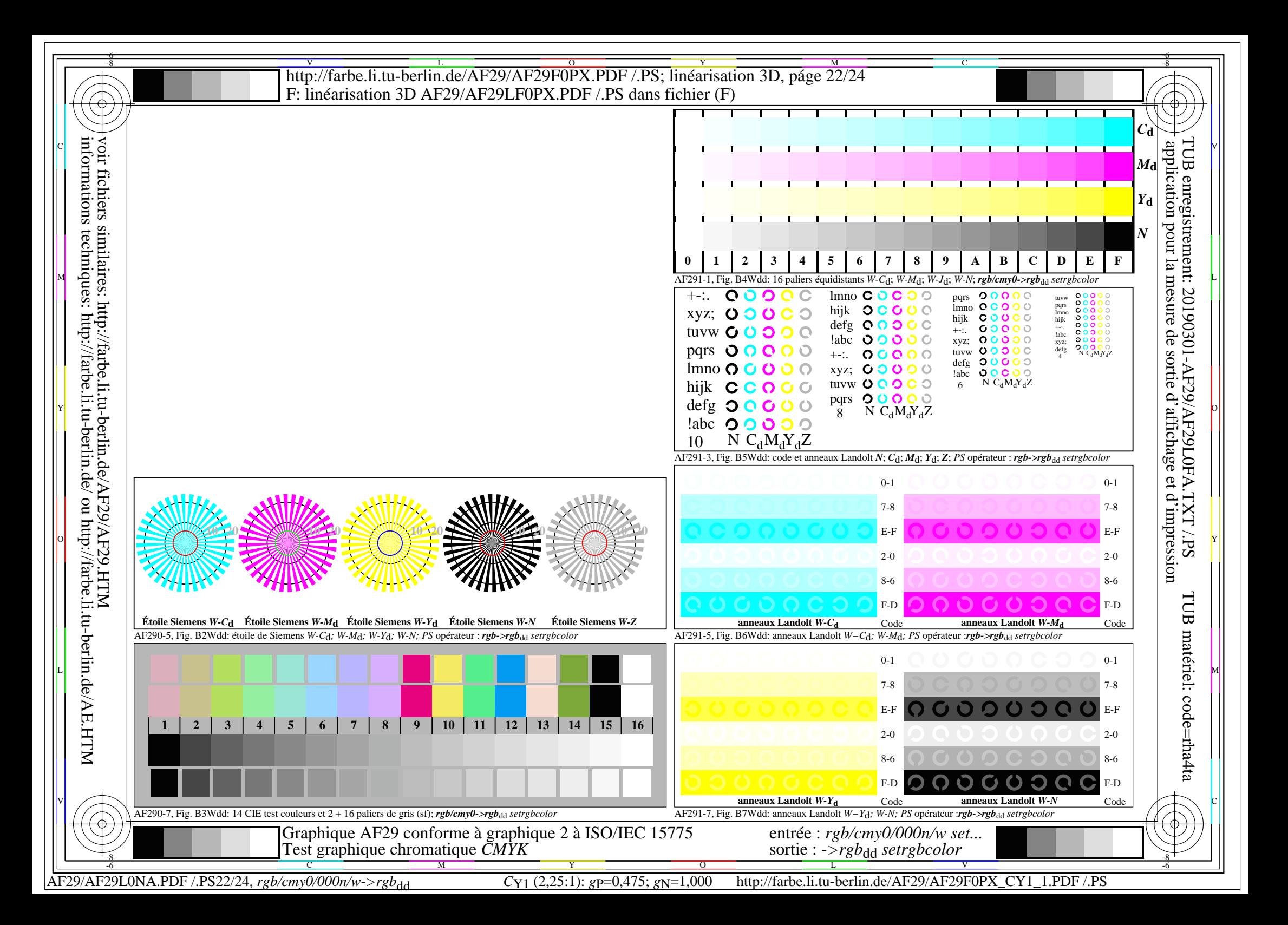

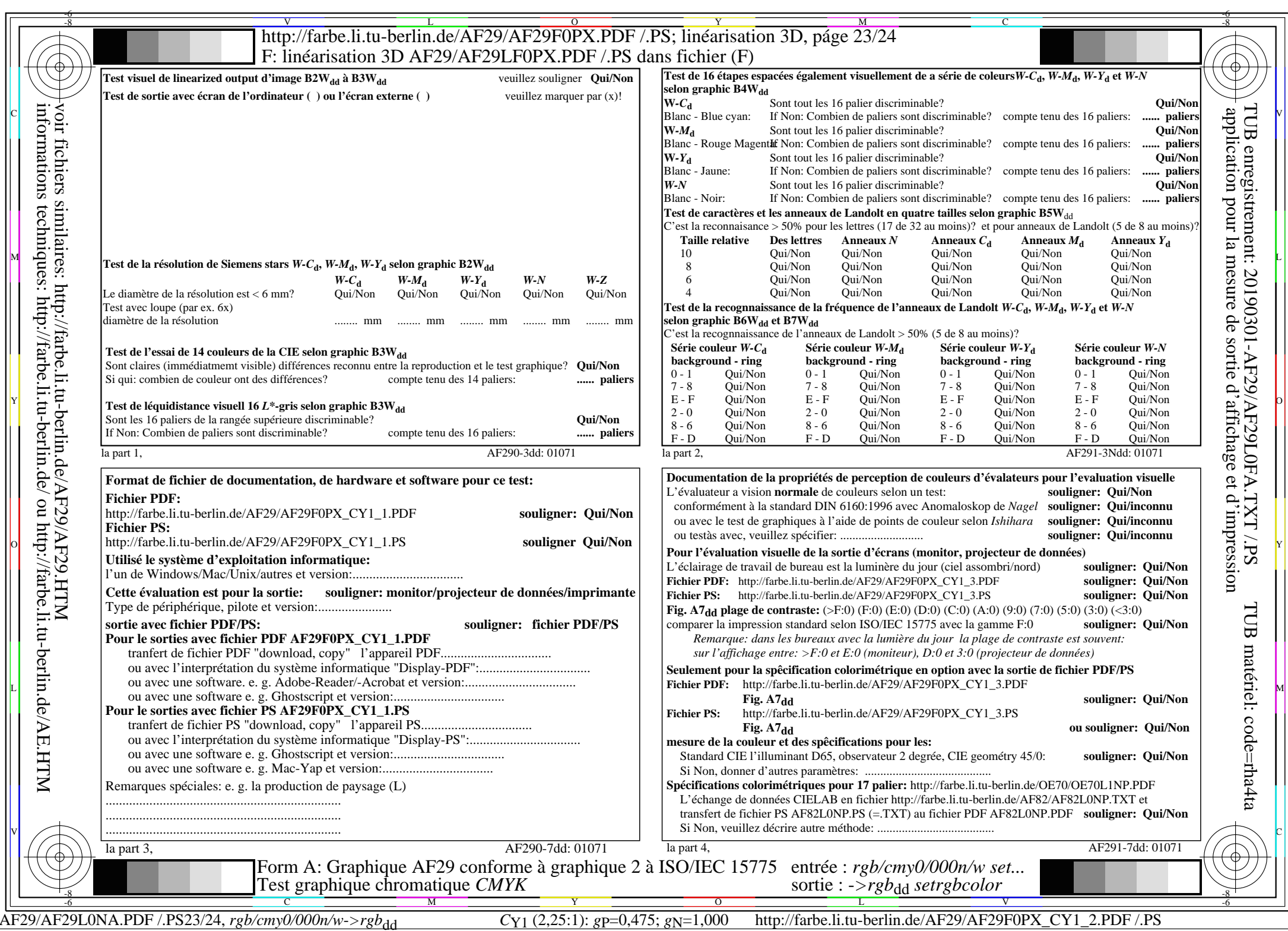

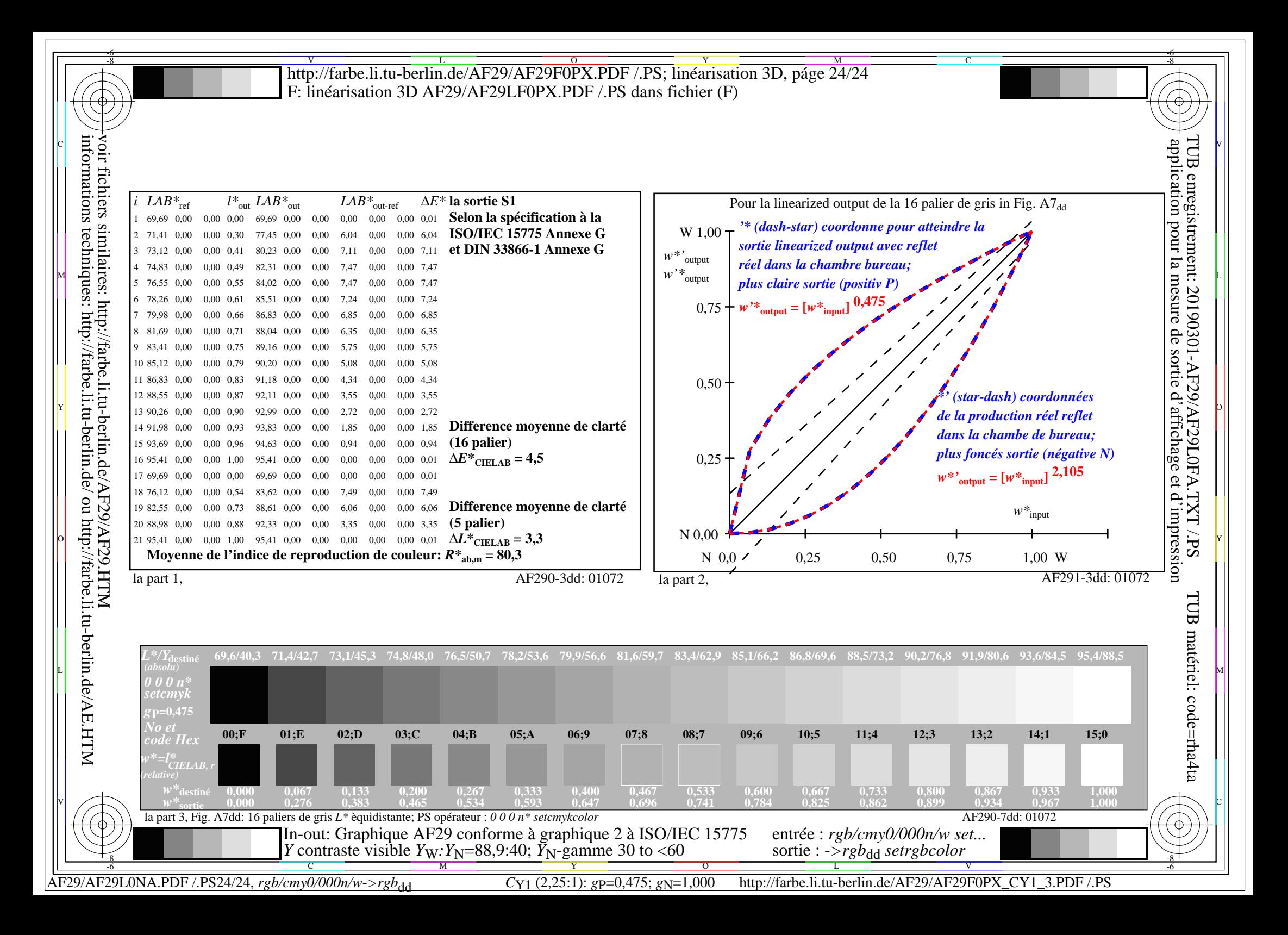